ملخص الفصل الثاني مادة التكنولوجيا حادي عشر أدبي إعداد المعلم : منار نواف أبو اسماق تحت اشراف المشرف: د. عطايا عابد 2019-2018 **م**

## الوحدة الثالثة :الوسائط المتعددة

# الدرس األول: الوسائط المتعددة

<u>X</u>ا تعد الوسائط المتعددة من أكثر الإساليب المستخدمة في توضيح ونقل الأفكار والمعلومات . **يؼرًذ انرخظض فيها ػهي انًىهثح وانًًاسسح وطىال نإلذماٌ . سثك يفهىو انىسائؾ انًرؼذدج ظهىس انؽاسىب ,نكُه ذطىس وذؼضص تشكم كثيش يغ ذطىس انؽاسىب**

- **ط: ػذد أشكال انًؼهىياخ انؽاسىتيح انًخضَح؟**  تتخذ أشكالا مختلفة منها : الصور والرسومات- الاصوات الرقمية- الافلام الرقمية-النصوص
	- **ط: أركش أيصهح ػهي انىسائؾ انًرؼذدج ؟** منها : البرامج النعليمية – الألعاب – مواقع الانترنت - الموسوعات العلمية

**يا انًمظىد تًفهىو انىسائؾ انًرؼذدج ؟**

دِمج مجموعة من المعلومات الرقمية ذات أشكال مختلفة مثل : نص – رسوم – صور – صوت

– مقاطع فيديو في تطبيق و احد لعر ضـها للمستخدم بطر يقة شيقة ممتعة لتحقيق أهداف معينة .

**ط: لاسٌ تيٍ أَىاع انىسائؾ انًرؼذدج انًخرهفح ؟**

إعداد المعلم : منار نواف أبو اسحق - -2

**أ- انىسائؾ انًرؼذدج انخطيح Linear Multimedia :**

تعرض المعلومات الالكترونية والاحداث بش<mark>كل</mark> متتال حيث تبدأ ببداية العرض وتنتهي في نهايته ، دون تدخل تفاعلي من المستخدمِ( لا يتحكم في المدخلات أو مجر يات العر ض أو النَّهاية) مثل : أفلام الفيديو و السينما و الر سوم المتحر كة.

**ب- انىسائؾ انًرؼذدج انرفاػهيح Interactive Multimedia :**

تسمى بالوسائط الغير خطية ، تتيح للمستخدم إمكانية التحكم في مجريات <mark>التطبيق عن طريق</mark> اختيار الموضوعات وتغير اتجاه سير ها وتغيير المخر جات بناء على مدخلات المستخدم تبعا لاحتياجا<mark>ته</mark> من العرض . مثال: البر امج التعليمية وير امج الإلعاب ومو اقع الإنتر نت و الموسو عات العلمية

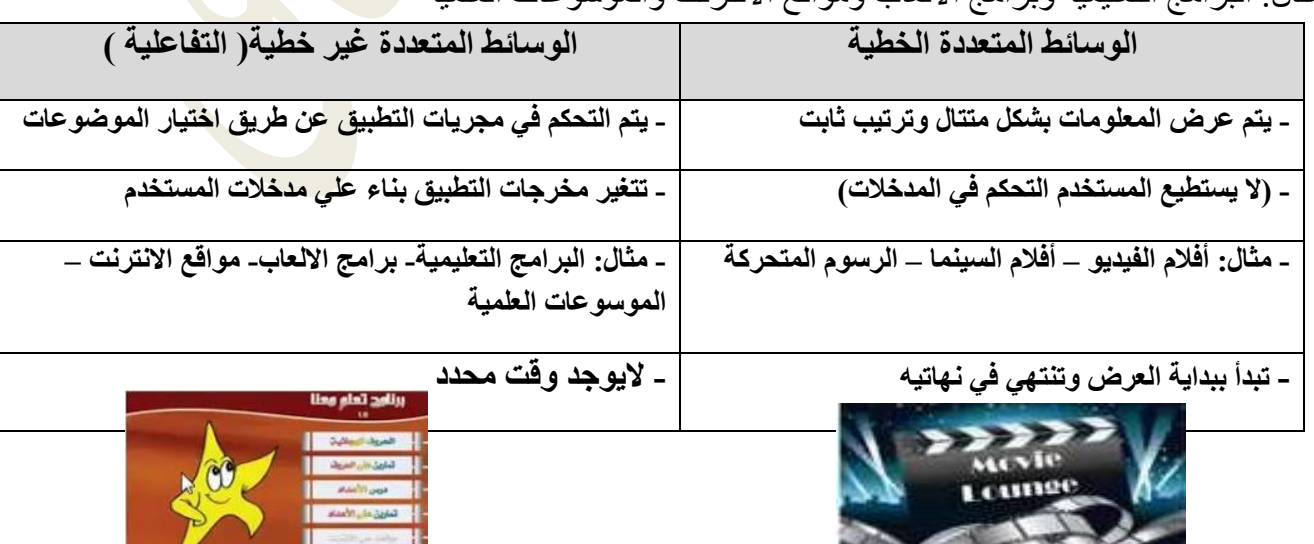

 $D \cap D$ 

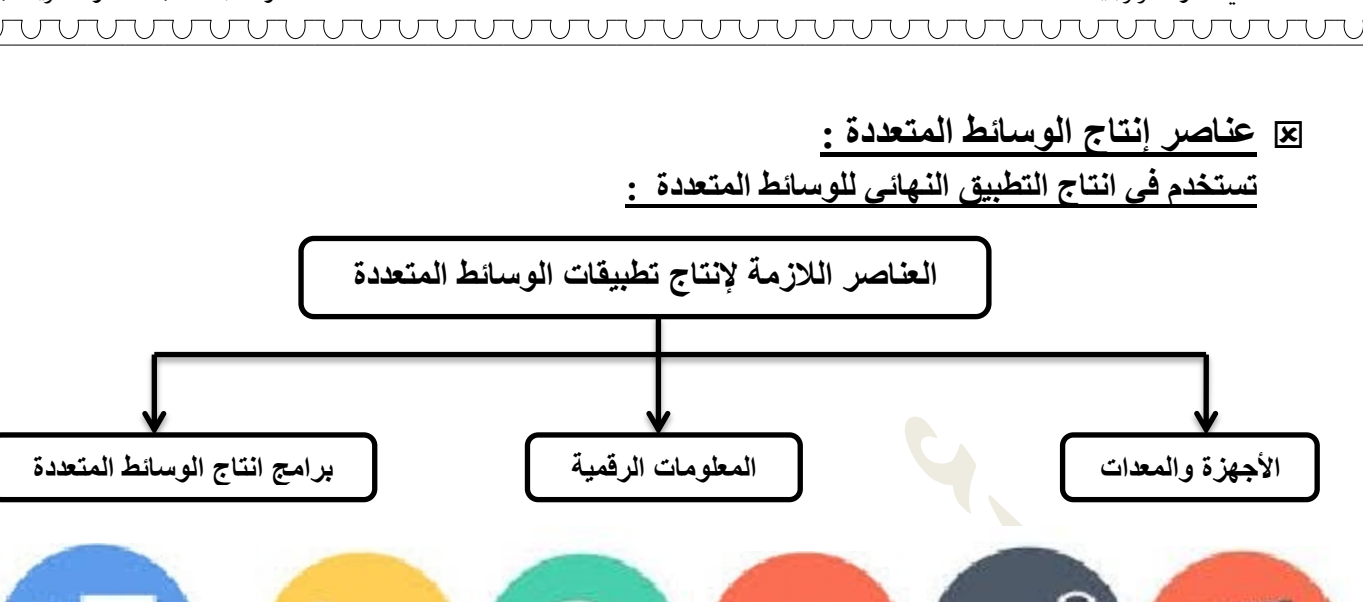

**أوال ً : األظهضج ) انًؼذاخ ( انًسرخذيح في االَراض :**

يعد الحاسوب ذو الإمكانات العالية ،العنصر الأساسي في عملية إنتاج الوسائط المتعددة وما يتبعه من ملحقات

تتصل به للقيام بوظائف مختلفة منها :

## **أ- شاشح انؼشع : Display Monitor**

- **تعد وحدة إخراج/ وظيفتها تمكن المستخدم من مشاهدة الصور الثابتة والمتحركة والافلام والنصوص** - تعد إحدى وحدات الإخراج الحاسوبية / وظيفتها إظهار المعلومات والرسوميات المعالجة للمستخدم من مزياها : خاصية اللمس أو وجود كاميرا أو مسجل للصوت .

**ؼذد أهى خظائض شاشاخ انؼشع انري ذًيضها ػٍ غيشها :**

**-1 دلح ػشع انشاشح :Display Resolution :**

- تصف بعدد النقاط (بكسل-Pixel)الموجودة في الشاشة ويعبر عنه بالشكل :( 800 طول \* 600 عرض) . - كلّما زادت دقة الشاشة ازدادت وضوح الصورة وازداد حجمها التخزيني.

**ط/ ػشف انًمظىد تانثكسم Pixel ؟** أصغر أجزاء الصورة وهي نقاط صغيرة ملونة تتجمع لتشكل الصورة النهائية لتحدد أبعاد وجودة الصورة

> **ط/ ػشف دلح وػىغ انظىسج Resolution ؟** <u>ت التحت التحت التحت التحت المستعمر.</u><br>عدد نقاط البكسل الملونة في وحدة القياس PPL ,PPC

س/ عرف دقة العرض ، ثم عدد أقسام الشاشة حسب دقة العرض ؟<sub>.</sub> عدد النقاط الأعلى البكسل الموجودة في الشاشة التي تستطيع عرضها عموديا وافقيا

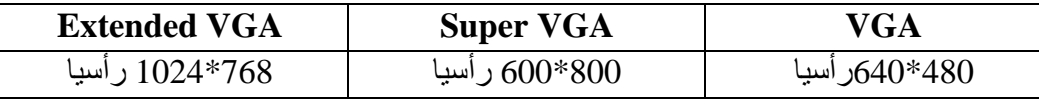

 حادي عشر تكنولوجيا مدرسة مجال عبد الناصر الثانوية للبنني **-2 انؼًك انهّىَي:Color Depth :** - يدعم الحاسوب نظم ألون مختلفة لعرض النصوص و الصور بشكلها اللوني . - يعبر عن الالوان في الحاسوب رقميا على شكل سلسلة من البت Bit والتي تمثل البكسل الواحد لتشكيل اللون . **ط : ػذد أَظًح األنىاٌ : أ- االتيغ واألسىد :** تتكون الصورة من اللون الاسود والابيض ،حيث يمثل البكسل بـ 1bit **ب- انسهى انشيادي :** نتكون الصور من سلم من الألوان ،تتدرج من الابيض إلى الأسود ، حيث يمثّل البكسل بـ B bit ، ولكل بكسل يأخذ قيمة من 255 أبيض – 0 أسود . **ض- َظاو RGB :** نتكون عن طريق دِمج بين الالوان الرئيسية (الإحمر - الأخضر - الازرق) ،حيث يمثّل البكسل بـ 24 bit ، (8بت احمر -8بت اخضر -8بت ازرق) ولكل 8بت يساوي 256 ، كل لون يأخذ القيمة من ( 255-0)  **د- َظاو انهىَي CMYK :**  يتكون من الالوان(أزر<mark>ق سماوي- أرجو</mark>اني- أصفر - أسود) المستخدمة في أحبار الطابعة الأحمر Red دمج الألوان الأخضه Green الأزرق Blue 255 255 255 أبيض **يصال :** أحمر 255  $\Omega$ o  $\Omega$  $\Omega$  $\Omega$ أسود أصفه 255  $\bullet$ 255 **ط/ لاسٌ تيٍ أَظًح األنىاٌ األتيغ واالسىد وانسهى انشيادي RGB يٍ ؼيس )األلوان المكونة للصورة- عدد البتات الممثلة لكل بكسل(؟ وظه انًماسَح األتيغ واالسىد انسهى انشيادي RGB - يرى ديط األنىاٌ انشئيسيح - ذركىٌ انظىسج يٍ سهى**  من أ**نوان تتدرج من** الأحمر والأخضر والأسود **- ذركىٌ انظىسج يٍ** 

**- ويخظض نكم نىٌ ليًح**  الابيض والاسود **انهىٌ االتيغ**  الألوان المكونة للصو<u>ر</u>ة **- كم تكسم يأخز ليًح يٍ يٍ 255-0 واالسىد االتيغ255 ئني 0اسىد ػذد انثراخ انًًصهح نكم تكسم 1 تد 8 تد 24 تد انميًح انًخضَح في انزاكشج :0أسىد:1,أتيغ يٍ 0 ئني 255 أؼًش: يٍ 0 ئني 255 أخؼش: يٍ 0 ئني 255 أطفش: يٍ 0 ئني 255** نشاط(٢): نظام الصور اللوني = ● استخدم الرسّام في تحويل الصّور من نظام ألوان إلى آخر.

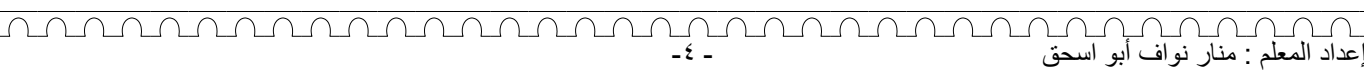

## **.3 انسطىغ :**

هي كمية الضوء المنبعثة من مساحة على الشاشة لوصف كيف يبدو الجسم من زاوية محددة

ونقاس بوحدة شمعة المتر المربع ،حيث يتراوح سطوح الشاشات بين (50-300) شمعة بالمتر المربع .

.4 **اسرهالن انطالح :**

هي كمية الطاقة الكهربائية التي تستهلكها الشاشة في وحدة الزمن وتقاس بوحدة الـ(واط) .

**.5 صاويح انشؤيح :** 

٦. المسافة النقطية :

هي الزاوية العظمى لمشاهدة محتويات الشاشة دون تغيير كبير في التباين أو السطوع بشكل مقبول - تستخدم الشركات والبنوك زاوية رؤية صغيرة بهدف الأمن والحماية من تطفل الغرباء او الموظفين الأخرين

هي الم<mark>سا</mark>فة بي<mark>ن نقطتين(بكسلين) من اللو</mark>ن نفسه وكلما قلت المسافة بينهما ز ادت حدة وجودة الصور ة ونقاس بوحدة الم<mark>لميتر او</mark> البوصة .

 **ط: ػذد أَىاع انشاشاخ انًسرخذيح : -1 شاشح أَثىب أشؼح انكاشىد CAT :** - **تعريفها** :- يتم إظهار الرسومات على الشاشة باستخدام حزم إشعاعية تسقط على نقاط ملونة تصدر عند اصطدام الشعاع بها وتعرف بالوان RGB. - <mark>مميزتها</mark> : ١- تعتبر أقدم أنواع الشاشات المستخدمة ٢- رخيصة الثمن

- **عيوبها** : 1- تؤثر على النظر لاستخدا<mark>مها مدفع الكترونا</mark>ت في تقنيتها

٢ ـ عدم دعمها لتدرجات لونية كبي<mark>ر</mark>ة ٣- استهلاكها الكبير للطاقة - وز<mark>نها ثقيل-</mark> كبيرة الحج<mark>م</mark>

**- أَىاػها -:** 768\*1024 / 600\*800 / 600\*480

**2 – شاشح انثهىساخ انسائهح LCD :**  - تعريفها :- هي شاشات رقيقة ،تستخدم سائلا بلوريا يسمى LCD - **مميزتها** : ١- تعتبر أكثر استخداما بين انواع الشاشات المختلفة وتستخدم في شاش<mark>ات</mark> Laptop والتلفاز والهواتف ٢- عرضها الالوان بشكل رائع عندما تكون الإضاءة جيدة - عبعر ها مناسب - خفيفة الوزن ٤- استهلاكها للطاقة قليل ٥- تمتاز بوضوحها ورقتها " - **عيوبها** : -1 عمر ها الافتر اضي قصير نسبيا ٢ - اللون الأسود ليس بدرجة العتمة المناسبة

٣- عدم وضوح عرض الشاشة عن بعد

**- أَىاػها -:** شبشبد CCFL – شبشبد LED

)<br>إعداد المعلم : منار نواف أبو اس

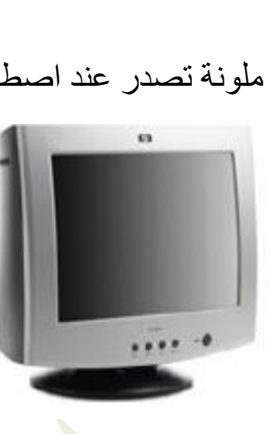

**-3 شاشح انثالصيا Plasma :** - **تعريفها** :- هي إحدى شاشات العرض الحديثة ،تعمل بإثارة جزيئات من غاز النيون والزينون الموجود ضمن طبقتين من الزجاج لتحويلهم إلي حالة البلازما (الحالة الرابعة للمادة ) - كلما تضاعفت إثارة الغاز زاد سطوح وتوهج الضوء الناتج عن الشاشة مما يزيد استهلاك الطاقة

- **مميزتها** : ١- تستخدم بكثرة مع التلفاز (لتصنيعها بمقاسات كبيرة) ٢- تمتلك زا<mark>وية</mark> رؤية كبيرة مقارنة مع LCD تتمتع بزاوية رؤية أصغر ٣ - سماكتها صغبر ة جدا

٤- ألوانها أفضل وأكثر واقعية

<mark>- عيوبـها</mark> : ١- ارتفاع ثمنـها ٢ - سطوحها اقل ٣- استهلاكها للطاقة عال نسيبا

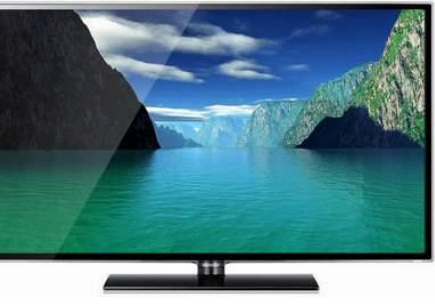

#### **-4 شاشح OLED:**

- **تعريفها** : ١- تستخدم حديثًا في تصنيع شاشات العرض والتلفاز والحاسوب والهواتف الذكية والاجهزة اللوحية - **يًيضذها** -2: رفيعة السمك -3 زاوية الرؤية كبيرة ٤- أكثر صفاءً وسطوعا -5 قدرتها علي إظهار لون أسود حقيقي - **ػيىتها** : -1 ارتفاع ثمنها -2 العمر االفتراضي قصير

- **أَىاػها** -: أ- OLED RGB : حيث يتكون البكسل فيها من ثالث بكسالت فرعية تشع باأللوان االساسية RGB - ب- White OLED : حيث يصدر كل بكسل أربعة ألوان وهي الألوان الاسا<mark>سي</mark>ة مضافا لها اللون الابيض

# <u>الحرس الثالث: الأجهز</u>ة ( المعدات <u>) المستخ</u>دمة في الانتاج

- **ب- انًاسػ انؼىئي : Scanner:** جهاز يقوم بنحويل الرسومات والصور الثابتة إلى معلومات رقمية وقد تكون ملونة أو بيضاء أو سوداء يتم تخزينها في الحاسوب
- **خ- انًايكشو فىٌ : Microphone:**  يقوم بتحويل الأصوات إلى إشارات كهربائية ليتم معالجتها وتحويلها إلى معلومات رقمية ويتم تخزينها بأشكال مختلفة داخل الحاسوب
	- **ز- انكاييشاخ انشلًيح وكاييشاخ انفيذيى Camera Digital :** تستخدم لالتقاط الصور والمشاهد المتحركة وتحويلها إلى معلومات رقمية مخزنة على وحدة تخزين داخلها.
		- **ط: ػذد أهى انًىاطفاخ انري يعة ذىافشها في انكاييشاخ انشلًيح : -1 انكصافح انُمطيح وانذلح :**
			- تعتبر المقياس الاساسي للحكم على جودة الكامير ا
			- كلما زادت الكثافة النقطية أمكن الحصول على جودة أعلى للصور
		- **-2 انسؼح انرخضيُيح نهكاييشا :** - تأتي الكامير ات مز ودة بوسائط تخزين مستقلة لحفظ الصور بالإضافة للمدخلة بداخلها - تتوفر بأحجام مختلفة تتراوح بين ( 8 - 128 جيجابايت)
			- **-3 خاطيح يمهم االهرضاص :** - ميزة مهمة لتبيت الصور قدر المستطاع عند رجفة اليد أثناء التصوير
				- **-4 انؼذسح :**

MANANANANANAN

- انو اعها : العدسات المقر بة – متغير ة البعد البوْر ي – منفر جة الز او ية - كل ذلك حسب الهدف من عملية التصو بر

إعداد المعلم : منار نواف أبو اسحق - -7

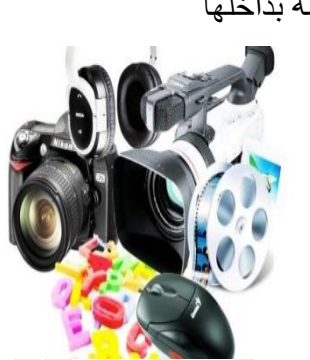

ヿ ∩ ∩ ∩ (

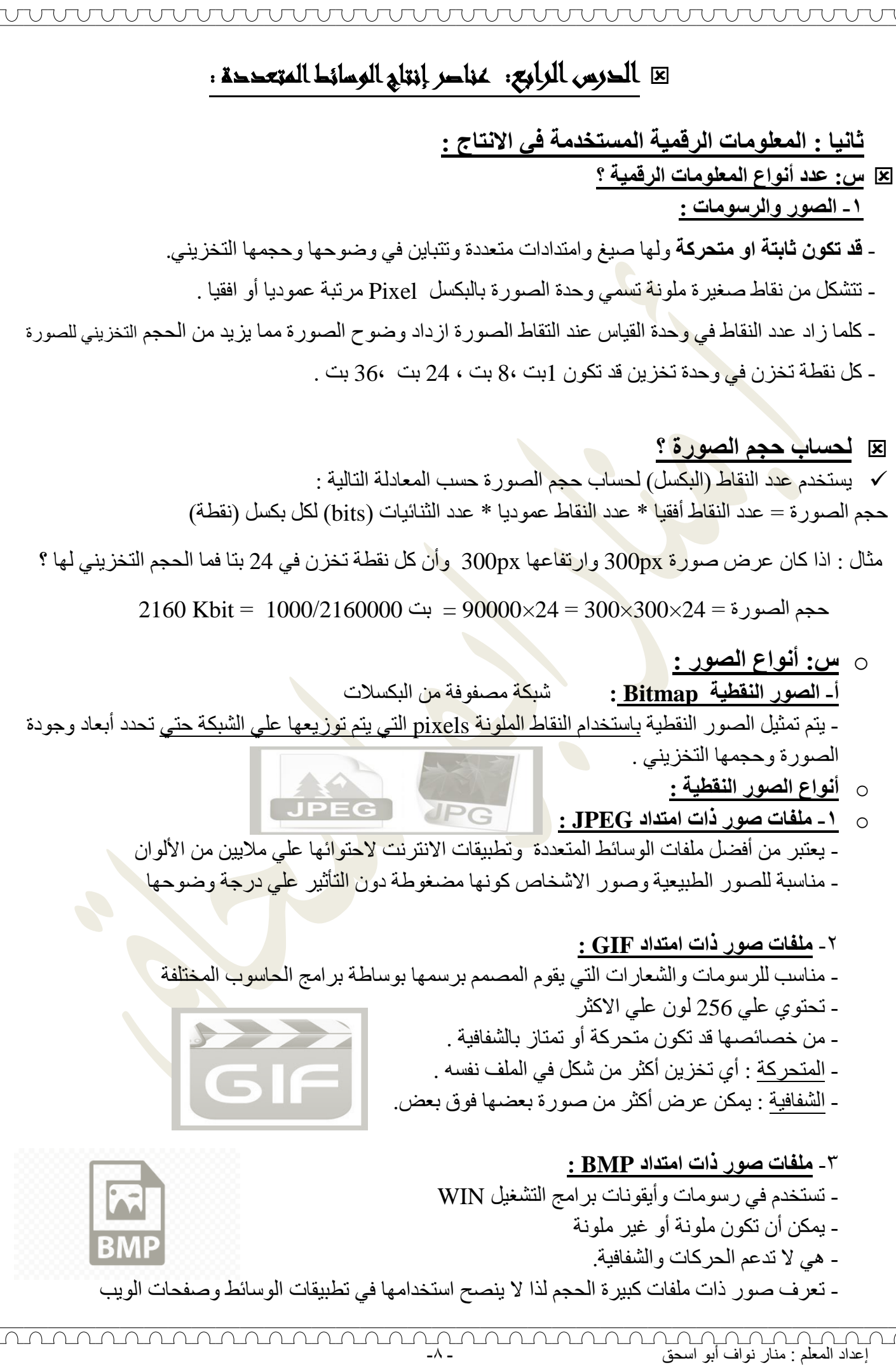

#### **ب-الصور المتجهة :**

LANGUNUNG<br>H

MARANAMAN

- تستخدم المنحنيات والمساحات الملونة في رسم الصورة وقد تكون مملوءة بألوان ثابتة أو ألوان متدرجة - ترسم الخطوط والمنحنيات باستخدام المعادالت الرياضية التي تمكن من المحافظة علي درجة الوضوح - يمكن تغيير أبعاد الصورة دون أن يؤثر علي جودة الصورة ودرجة وضوحها عند التكبير والتصغير. - مثل ملفات ذات امتداد SWF :

- يعتبر امتداد SWF نوع يستخدم بكثرة في تطبيقات الوسائط واالنترنت وااللعاب وقد تكون ثابتة أو متحركة.

## **ط/ لاسٌ تيٍ طيغ انظىس انُمطيح JPEG وGIF وBMP ؟**

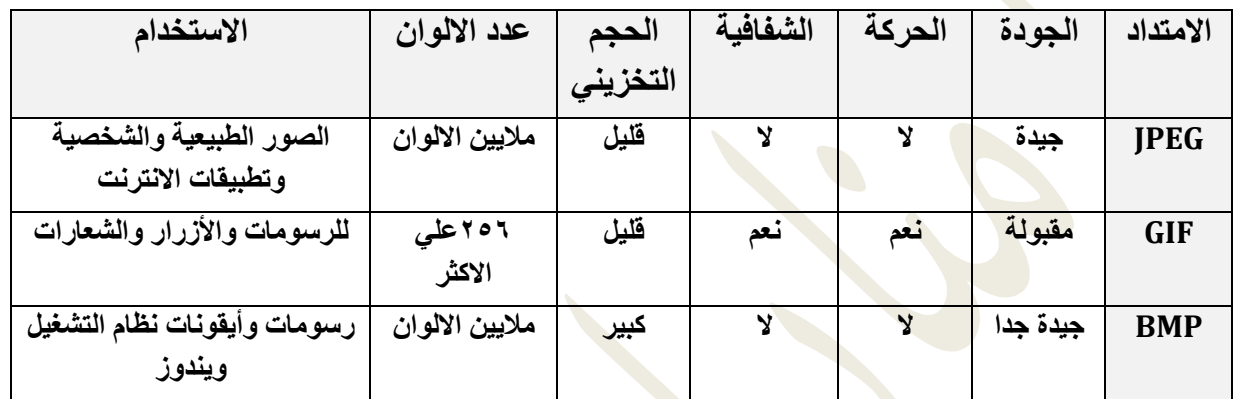

 **س/ تنمسم الصور والرسومات إلي نوعين أساسين هما : الصورة النمطية و الصورة المتجهة**

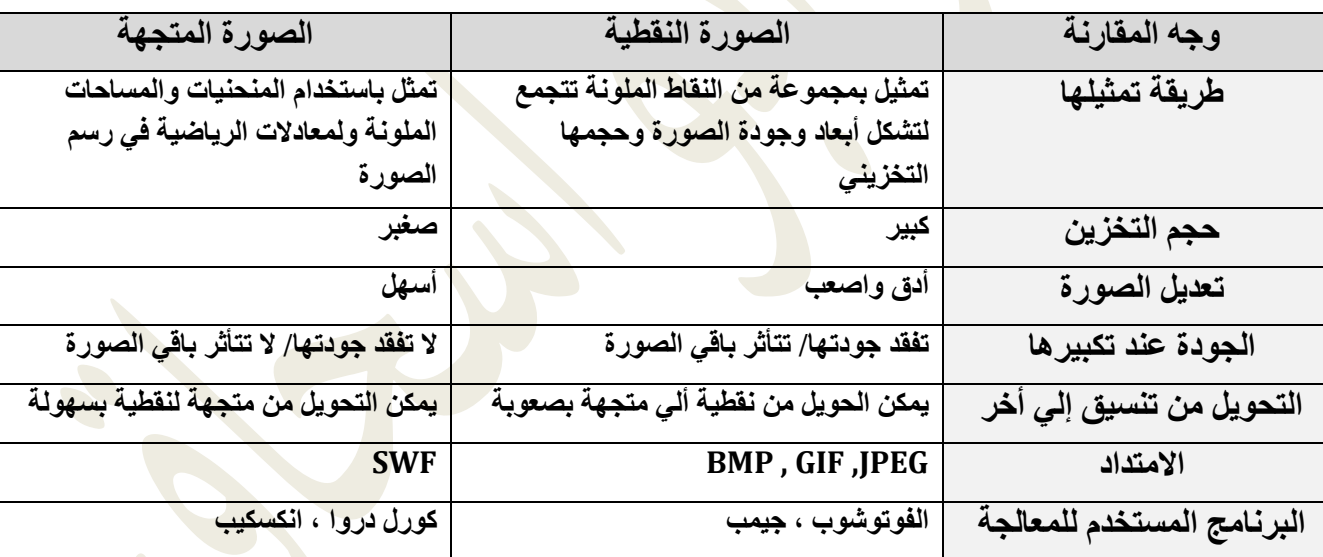

 **س/ علل : تعتبر صور JPEG من أفضل ملفات الوسائط المتعددة وتطبيمات االنترنت ؟**

إعداد المعلم : منار نواف أبو اسحق - -9

لأنها تحتوي علي ملايين الألوان وحجمها التخزين مناسب كونه مضغوطا دون التأثر على وضوح الصورة  **س/ علل : ينصح باستخدام لصور GIF في صفحات االنترنت ؟**

 ألن حجمها قليل وال تحتاج وقت طويل لتحميل الصورة باإلضافة إلي أنها تدعم الحركة والشفافية  **س/ علل : ينصح بعدم استخدام الصورة BMP في تطبيمات الوسائط المتعددة وصفحات الويب ؟** بسبب حجمها الكبير وهي ال تدعم الحركة والشفافية

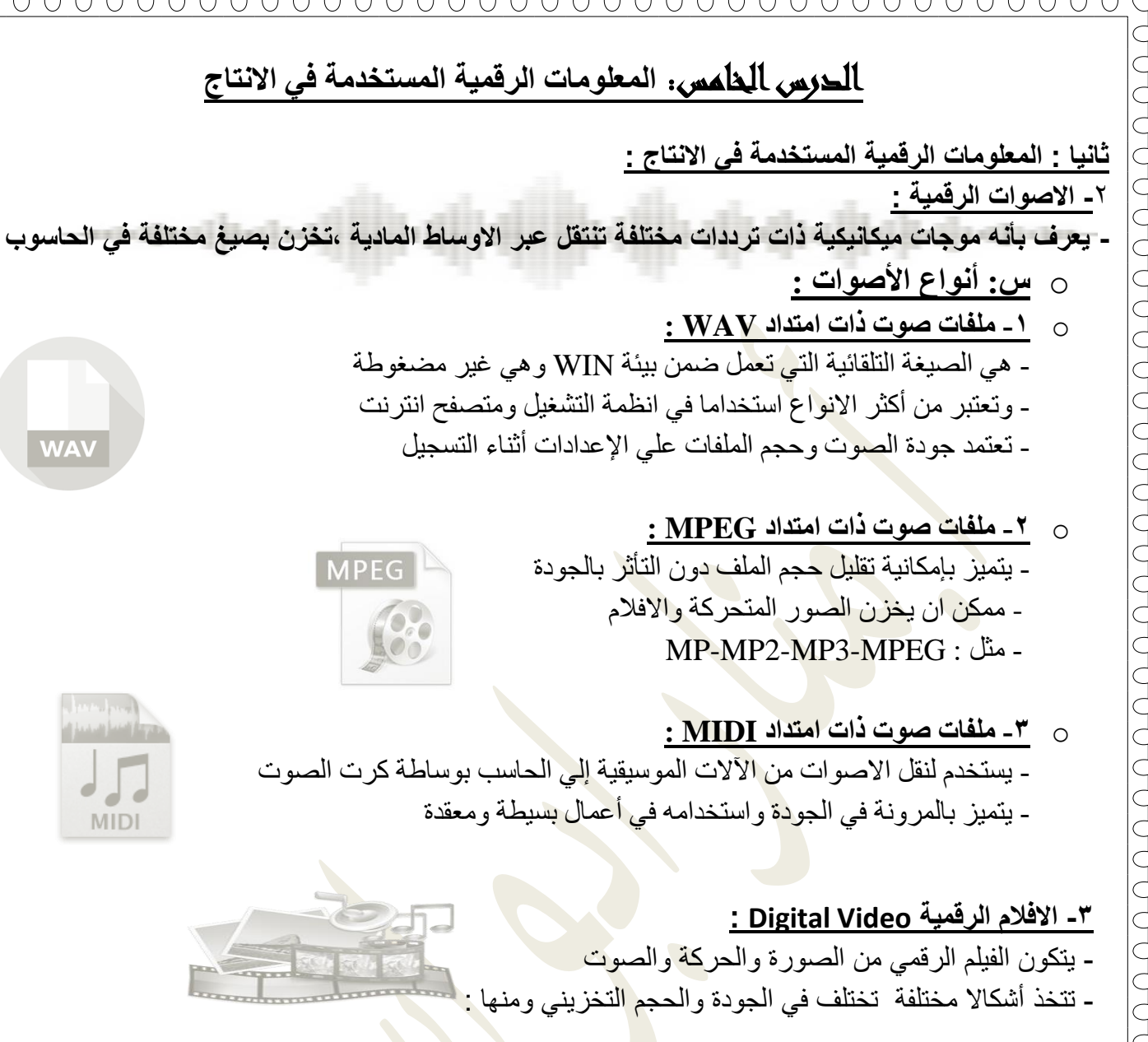

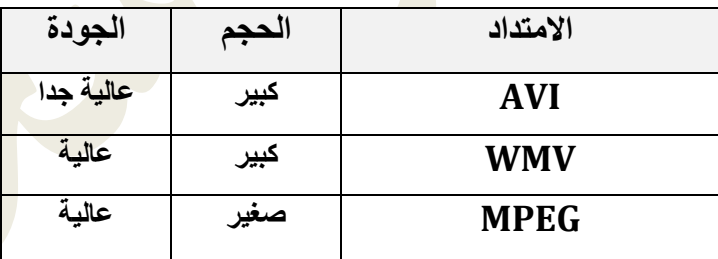

#### **-4 النصوص Text :**

- يعد النص من أهم عناصر الوسائط المتعددة لأنه أساس نجاح الرسالة أو الفكرة المرجو<mark>ة من التط</mark>بيق. - يمكن إضافة التأثيرات علي النصوص مثل: إنشاء النص المتحرك ويمكن يكون نصا تشعبيا تمكن المستخدم من التنقل عبر مواضيع التطبيق كما في صفحات الويب. - التطبيق الجيد ينقل الفكرة باستخدام أقل عدد من الكلمات والجمل وبلغة مبسطة مفهومة .

**س/ علل : يعد النص من أهم عناصر الوسائط المتعددة ؟** ألنه أساس نجاح الفكرة المرجوة من التطبيق باستخدام أقل عدد من الكلمات والجمل وبلغة مبسطة مفهومة

<u>unnannann a</u> )<br>اعداد المعلم : منار نواف أبو اسحق<br>اعداد المعلم : منار نواف أبو اسحق

MANANANANANANANANANANANAN

**ثالثا : برامج إنتاج الوسائط المتعددة** :

**عدد بعض أهم الشركات المنتجة لتطبيمات الوسائط المتعددة :** 

**-1 شركة مايكروسوفت Microsoft -2 شركة أدوبي Adobe -3 شركة باوتون Toon Pow -4 شركة جنوا GNU -5 شركة ماكر وميديا Macromedia من أشهر البرامج المستخدمة في انتاج الوسائط المتعددة وتحريرها : -1 برامج معالجة وتحرير النصوص : مثل )office open -word Microsoft) -2 برامج معالجة وتحرير الصور والرسومات منها : أ- جيمب Gimp /: فوتوشوب** - تعد من أشهر البرامج مفتوح المصدر والمستخدمة في تحرير ومعالجة الرسومات والصور النقطية ورسم الشعار ات الخاصة بصفحات الانترنت. **ب- انكسكيب Scape Ink /: كول دروا** - برنامج لمعالجة الرسومات المتجهة وإنتاجها وخصوصا الرسومات المتوافقة مع معايير svg **)Adobe premier – Ms movie maker – pow toon( مثل :وانتاجها وتحريرها االفالم معالجة برامج -**3 - هنا فمن خلالها نستطيع إضافة مقاطع إلي الفيلم وحذفها وإضافة نصوص وصور وتأثيرات وإنشاء أفلام كرتون<sub>.</sub> **-4 برامج معالجة األصوات وتحريرها وانتاجها: مثل )Audacity – Forge Sound)**

- هنا فمن خلالها تقوم بتسجيل الاصوات واضافة تأثيرات عليها ودمجها مع بعض وتحويلها من صيغة لأخري

**س / عدد أشهر برامج إنتاج الوسائط المتعددة وتحريرها ؟**

إعداد المعلم : منار نواف أبو اسحق - -11

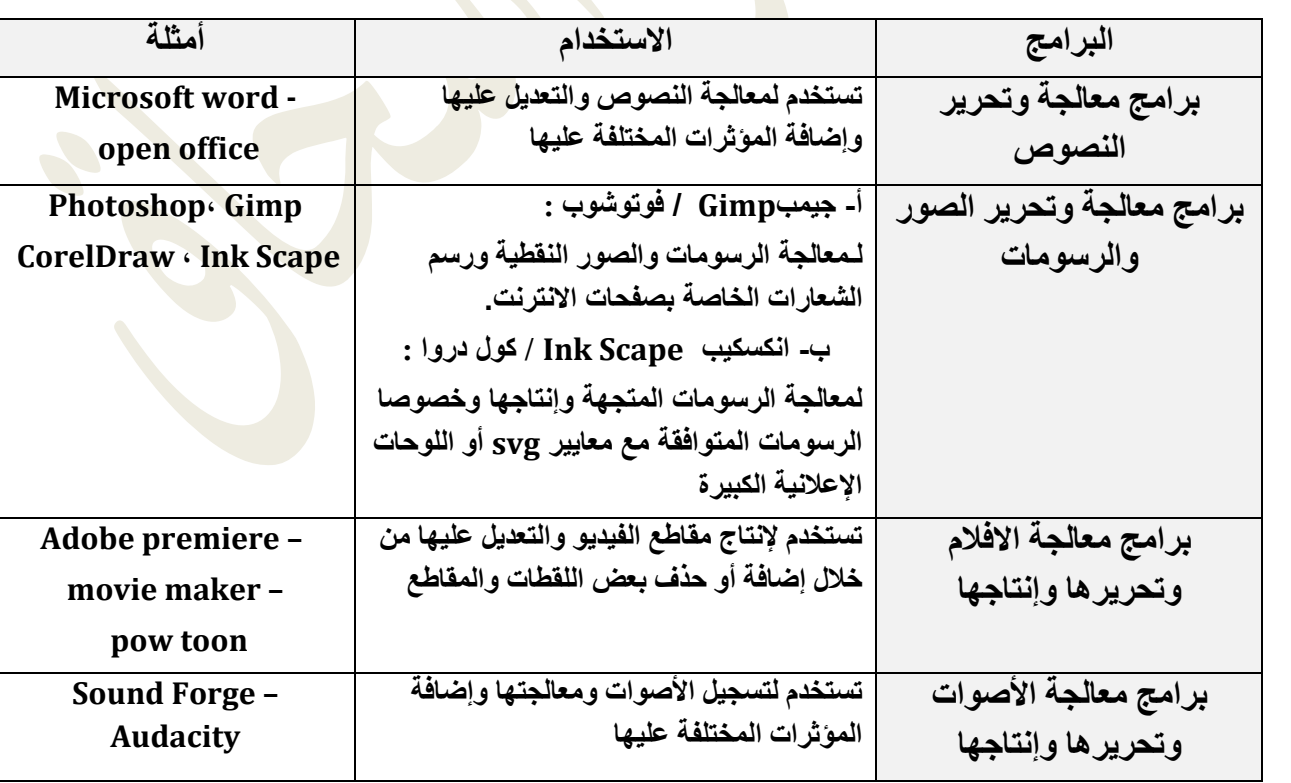

<u>nnnnnnnnnn</u>

 **خطوات إنتاج تطبيمات الوسائط المتعددة : -1 تكوين الفكرة والتخطيط لها -2 تحضير العناصر الالزمة للتطبيك : نص – صوت – صور – مماطع فيديو – أجهزة -3 إدخال هذه العناصر وتخزينها في الحاسوب -4 تحديد البرامج واألدوات المستخدمة في تحرير ومعالجة العناصر المدخلة -5 اختيار البرامج التي ستدمج جميع هذه العناصر في تطبيك واحد -6 انتاج التطبيك النهائي ونشره مالحظة**

**- تعد ملفات النصوص ذات حجم تخزيني لليل تليها الصور ثم االصوات ثم ملفات الفيديو. - لتحويل صوت االنسان إلي صيؽة رلمية مخزنة علي الحاسوب البد من عملية تمطيع الموجة المتصلة إلي أجزاء منفصلة لها ليم مختلفة تسمي معدل العينات . - فكلما زادت ليمة معدل العينات كان الصوت الملتمط بالتسجيل أعلي وفمد االشارة ألل.** 

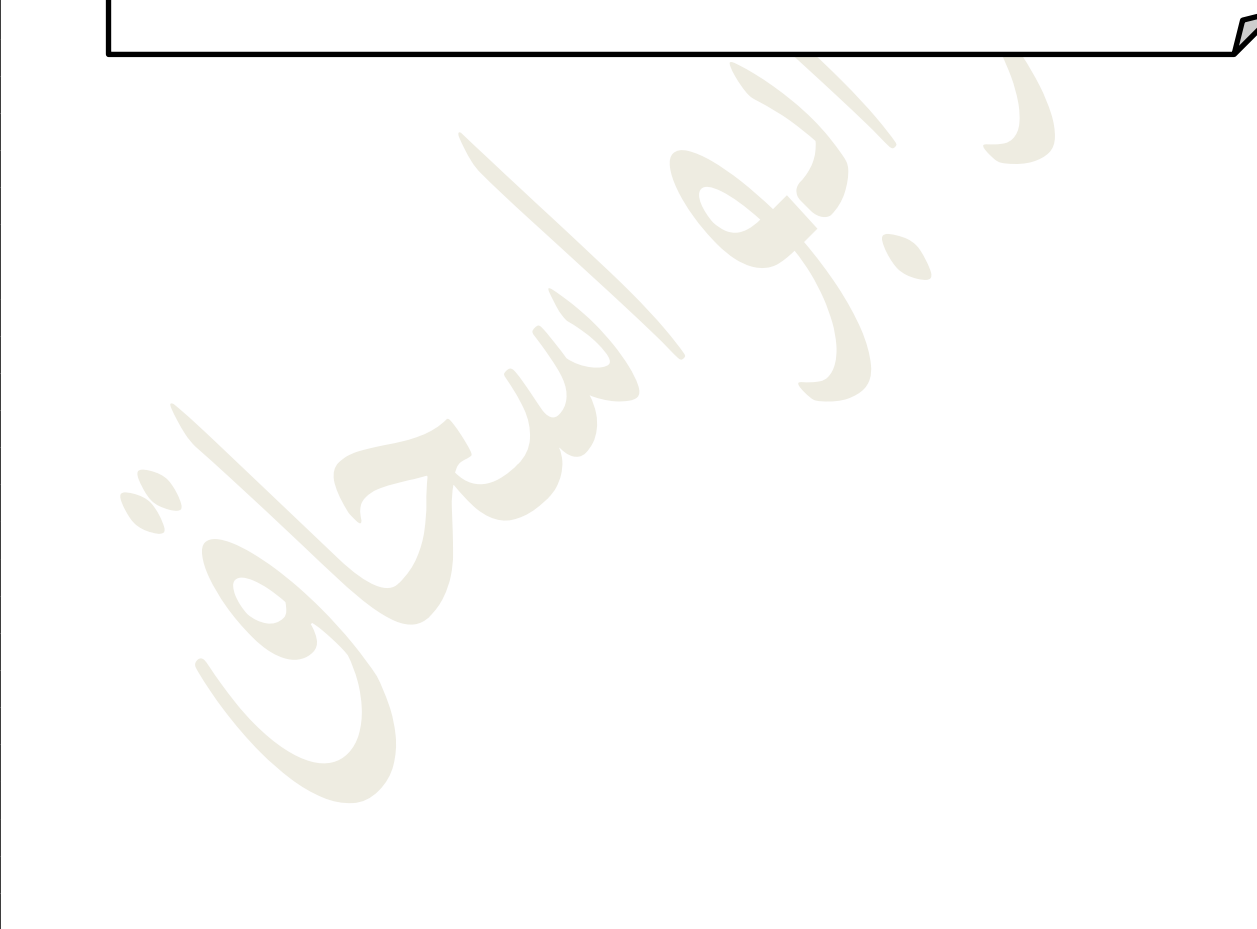

)<br>إعداد المعلم : منار نواف أبو اسحق - -11\<br>إعداد المعلم : منار نواف أبو اسحق

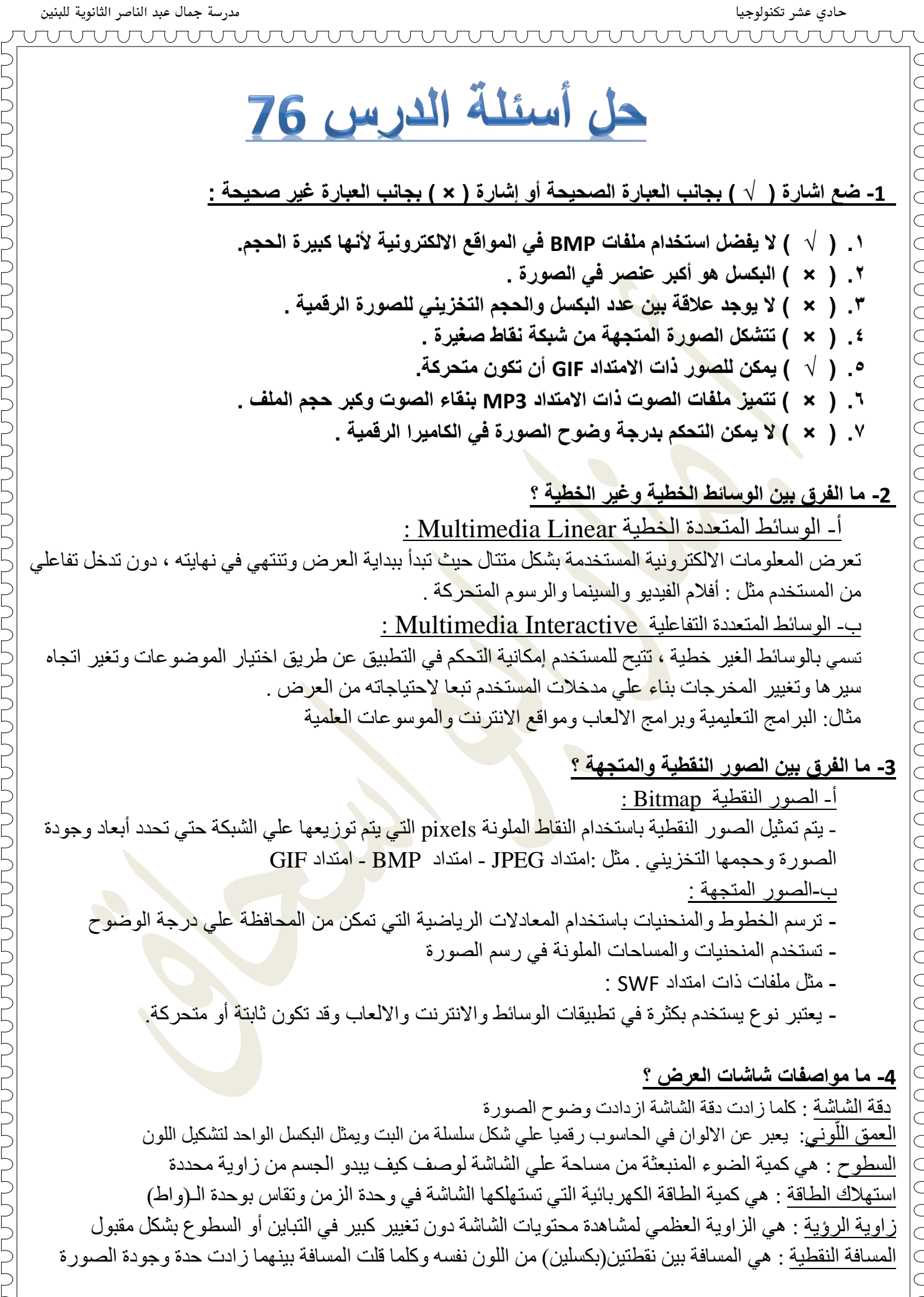

TERRETERETERETER

حادي عشر تكنولوجيا مدرسة مجال عبد الناصر الثانوية للبنني

**-5 ما المعايير الواجب أخذها بعين االعتبار عند شراء الكاميرا الرلمية ؟** ١ ـ الكثافة النقطبة و الدقة : - تعتبر المقياس الاساسي للحكم على جودة الكاميرا ٢ - السعة التخز بنبة للكامبر ١ : - تأتي الكامير ات مز ودة بوسائط تخزين مستقلة لحفظ الصور ِ بالإضافة للمدخلة بداخلها ٣ ـ خاصية مقلل الاهتزاز : - ميز ة مهمة لتبيت الصور ِ قدر ِ المستطاع عند ر جفة اليد أثناء التصوير ٤ - العدسة : - كل ذلك حسب الهدف من عملية التصوير **-6 ما أنواع األنظمة اللونية ؟** <u>أ- الابيض والأسود :</u> تتكون الصورة من اللون الاسود والابيض ،حيث يمثل البكسل بـ 1bit ب- السلم الرماد<u>ي :</u> نتكون الصور من سلم من الالوان ،تتدرج من الابيض إلى الاسود ، حيث يمثل البكسل بـ B bit ، ولكل بكسل  $\sim 0-1$ يأخذ قيمة من 255 أبيض  $-0$  أسود ج- نظام RGB : نتكون عن طريق دمج بين الالوان الرئيسية (الاحمر - الاخضر - الازرق) ،حيث يمثل البكسل بـ 24 bit ، د- نظَامِ اللَّونِيِّ CMYK : يتْكون من الألوان(أزرق سماوي- أرجواني- أصفر- أسود) المستخدمة في أحبار الطابعة AAAAAAAAAAAAAAA **-7 احسب حجم صورة بمختلؾ األنظمة اللونية التي درستها سابما , إذا علمت أن طولها : . ) KB ( بوحدة 1000PX وارتفاعها 1200PX الحل:**  حجم الصور ة = عدد النقاط أفقيا \* عدد النقاط ع<mark>مو</mark>ديا \* عدد الثنائيات (bits) لكل بكسل  $= 1200 \text{KB} = 1200000 = 1 * 1200 * 1000 =$  $=$  9600 $\text{KB} = 96000000 = 8 * 1200 * 1000 =$  $= 28800000 = 24 * 1200 * 1000 =$  بت

ELL

حادي عشر تكنولوجيا مدرسة مجال عبد الناصر الثانوية للبنني

# **أسئلة مراجعة**

**-1 عرؾ ما الوسائط المتعددة ؟**

UNUNUNUNUNUNUNUNUNUNUNUNUN

 هي دمج مجموعة من المعلومات الرقمية ذات أشكال مختلفة مثل : نص – رسوم – صور – صوت – مقاطع فيديو في تطبيق واحد لعرضها للمستخدم بطريقة شيقة ممتعة لتحقيق أهداف معينة .

**-2 إذا كان عرض صورة 400 بكسل وارتفاعها 300 بكسل , فما الحجم التخزيني لهذه الصورة علما بأن ألوان** 

 **الصورة RGB؟** الحجم = 24\*300\*400 = 24\*120000 = 2880000 بت = KBIT2880

**-3 صورة حجمها التخزيني KBIT1920 عرضها 400 بكسل, و ارتفاعها 200بكسل , حدد نظام ألوان الصورة ؟**

24 =1920000/80000 =?? =1920KBIT= 80000\*?? = 1920KBIT = 400\*200\*?? = الحجم

- **-4 إذا كان عرض صورة 200 بكسل وارتفاعها 300 بكسل , وعدد الثنائيات 8 بت فما الحجم التخزيني لهذه الصورة بالكيلو بايت ؟** الحجم = 8\*300\*200 =8\*60000 = 480000 بت =8\*480000/1000 = KBit60
- **-5 لارن بين الصور النمطية والصور المتجهة من حيث : طريمة التمثيل – جودة الصورة عند تكبيرها أو تصؽيرها؟**

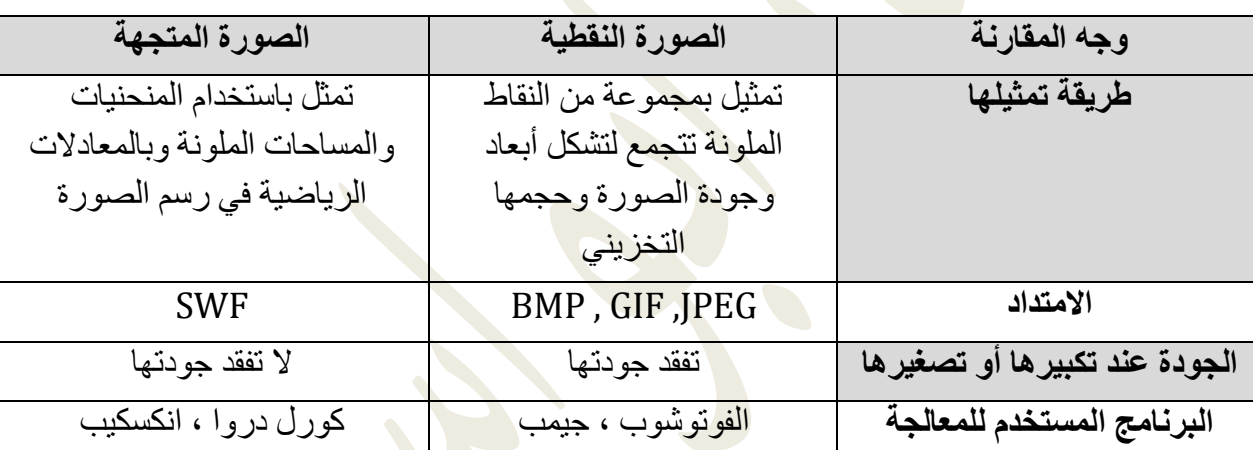

**-6امأل الجدول التالي :**

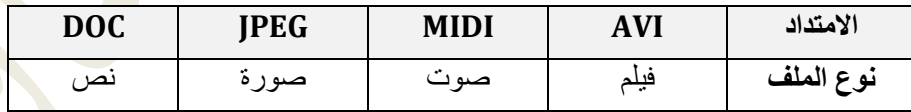

**-7 أكمل الجدول التالي :**

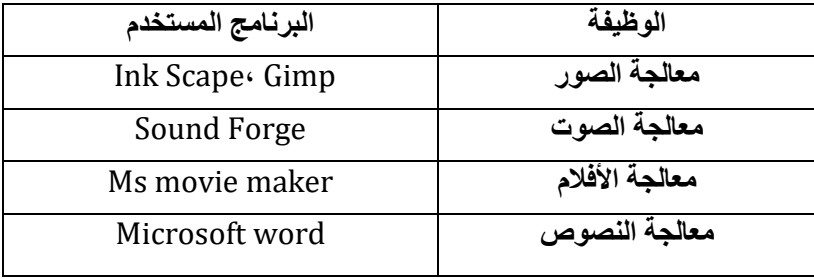

ملك المسلم : من المسلم المسلم : من المسلم المسلم المسلم المسلم المسلم المسلم المسلم المسلم المسلم المسلم المسل<br>إعداد المعلم : منار نواف أبو اسحق

AAAAAAAAA

JUNUAN LUNUAN

RANAMANAMANAMANAMAN

**-8 الوسائط المتعددة نوعان ,أكمل الجدول حسب ما يناسب كل وسط:**

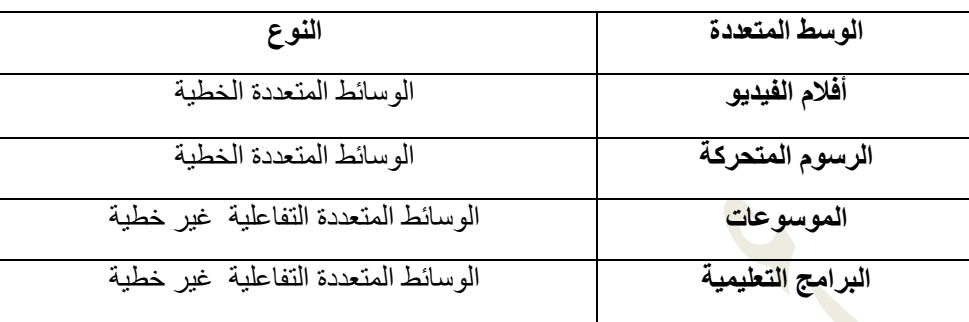

**-9 بم تفسر : ينصح باستخدام الصور ذات االمتداد GIF في صفحات االنترنت ؟**

لأن حجمها قليل ولا تحتاج وقت طويل لتحميل الصورة بالإضافة إلى أنها تدعم الحركة والشفافية

**-11 لارن بين ملفات الصور ذات االمتداد JPEG واالمتدادBMP من حيث الحجم والجودة ؟**

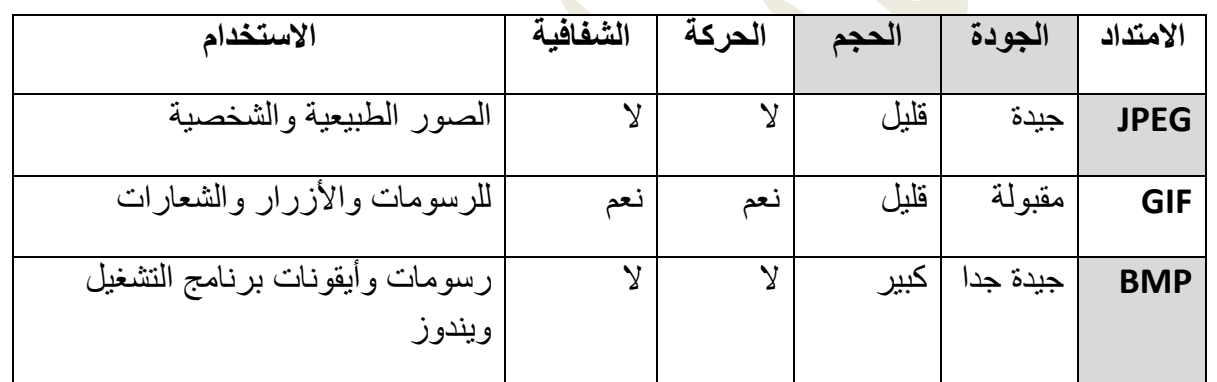

**-11 أكمل الفراغ :**

**-1 أكبر أنواع الملفات حجما تخزينيا هو** ملفات الفيديو

**-1 أكبر ملفات الصور حجما تخزينيا هو** امتداد BMP

**٣- من الوسائط المتعددة التفاعلية مثل** ا<u>لبرامج التعليمية وبر</u>امج الإلعاب ومواقع الإنت<u>رنت والموسوعات العلمية</u>

**-4 في نظام األلوان RGB كل بكسل يمثل بـ** 24 بت

**-5 برنامج لمعالجة الرسومات والصور المتجهة هو** انكسكيب Scape Ink أو كول دروا

إعداد المعلم : منار نواف أبو اسحق - -16

**-6 أصؽر أجزاء الصورة هي** البكسل

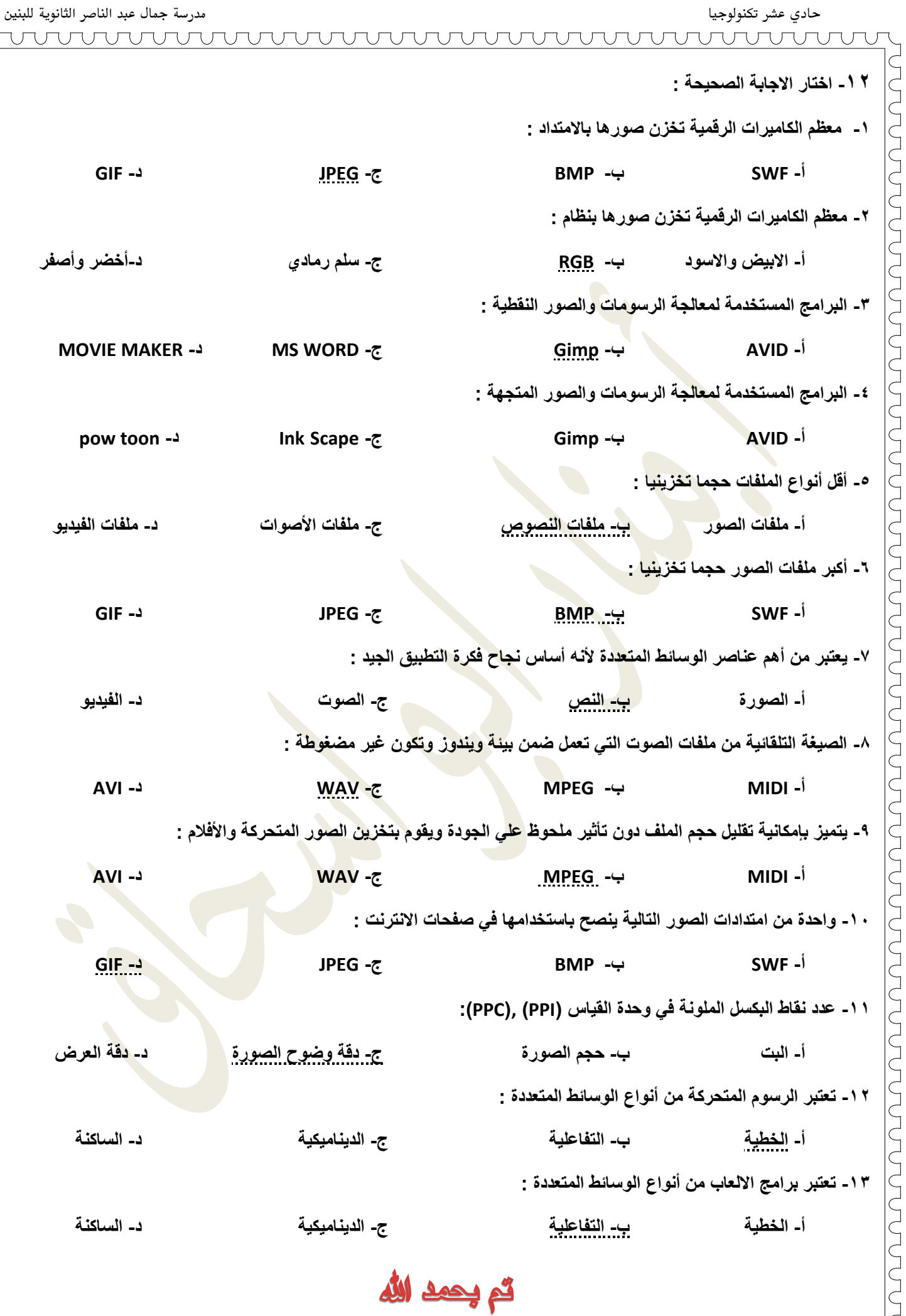

**لتحميل المزيد من الملفات زورونا على [موقع المكتبة الفلسطينية الشاملة](http://www.sh-pal.com) com.pal-sh.www**